For help, go to: www.dimplex.co.nz www.nobo.co.nz www.noboheating.com.au

Or see the help menu within the app.

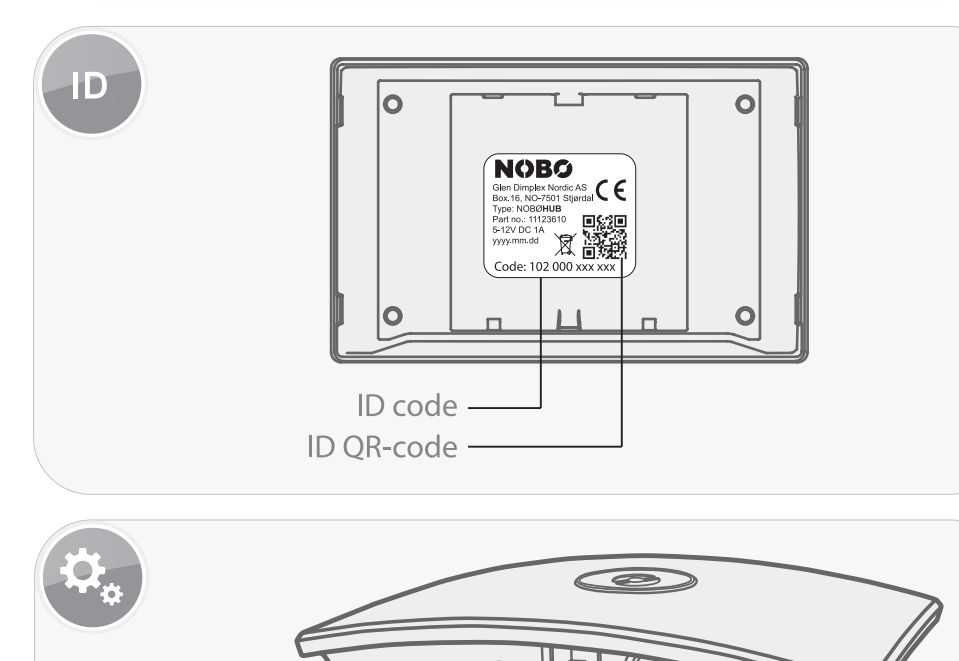

 $\circledcirc$ (MicroUSB) -(RS232) Ethernet 5-12V DC -RF 920 MHz<br> $=$  3 mW  $\begin{array}{c} \bullet \\ \bullet \\ \bullet \\ \bullet \end{array}$  $\circledcirc$  $\circledcirc$  $= 1A$  $max +35°C$  $\circledcirc$  $IP20$ 

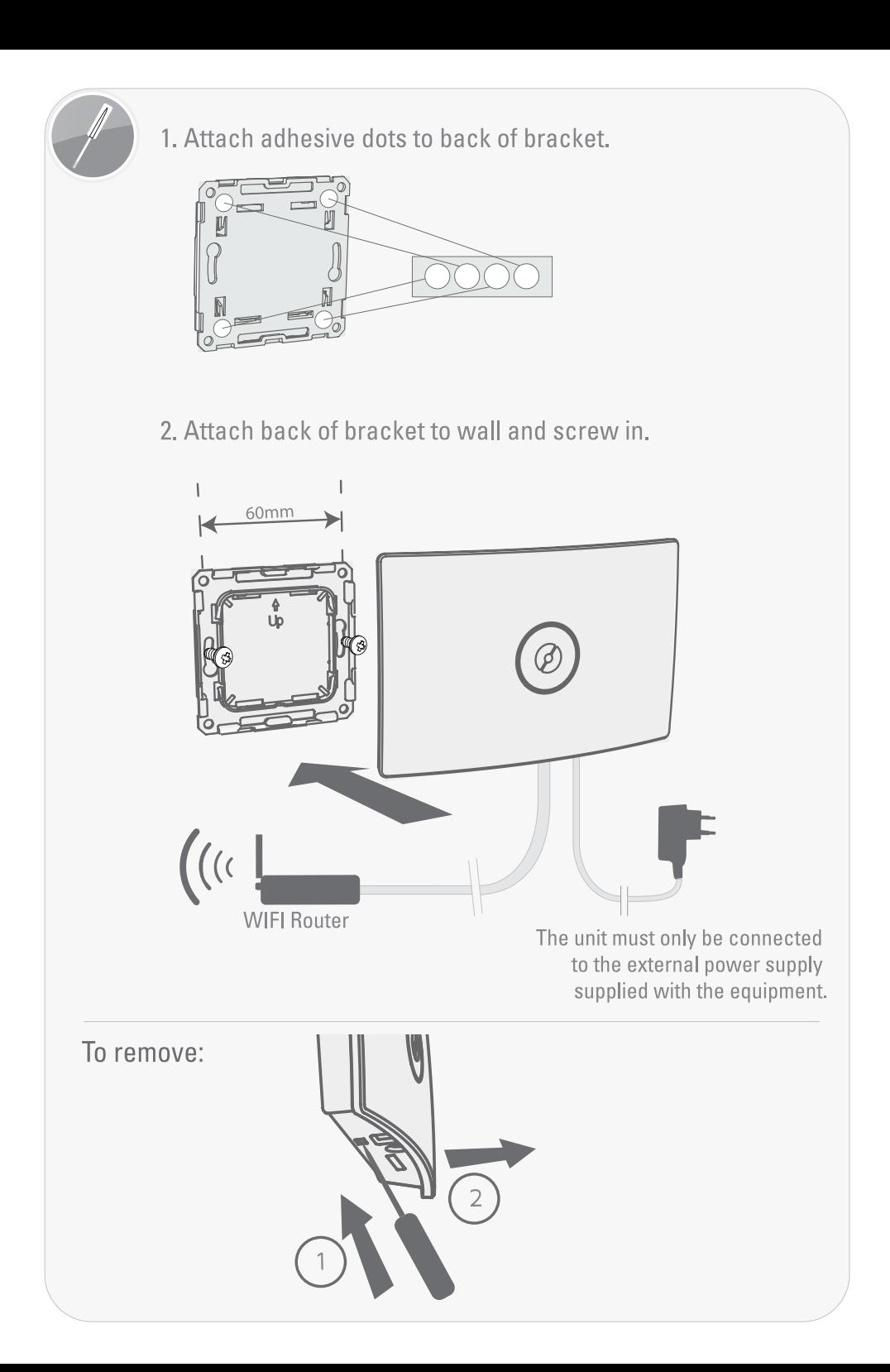

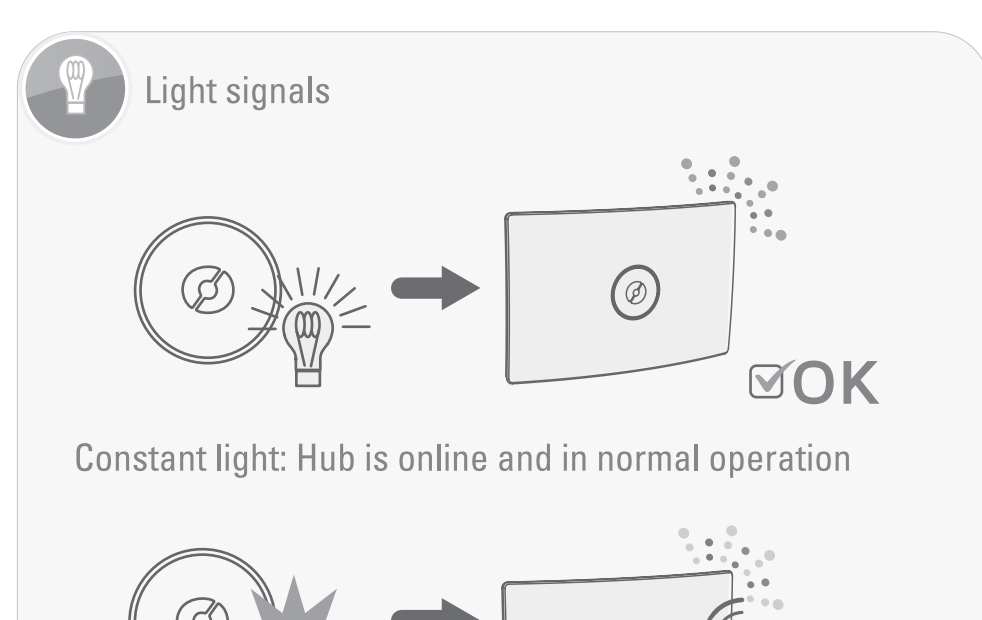

Flashing light: Hub is updating its software or is searching for receivers.

 $\bigcirc$ 

GlenDimplex<sup><sup>®</sup></sup> NORDIC

Distributed by: Glen Dimplex NZ Ltd. Glen Dimplex Australia Pty Ltd.

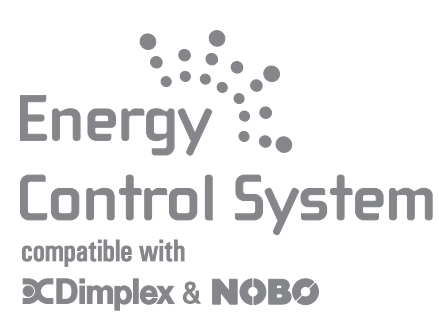

**HUB** 

Wireless energy controller User quide

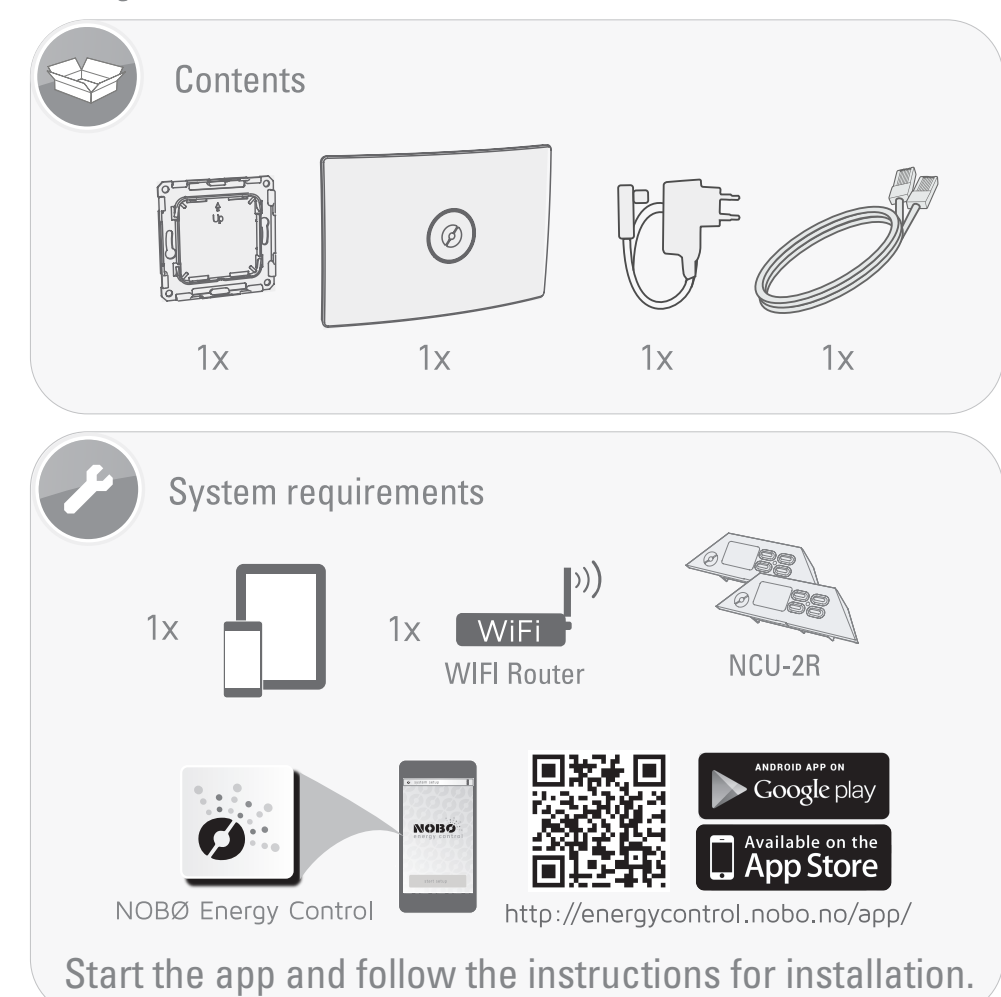

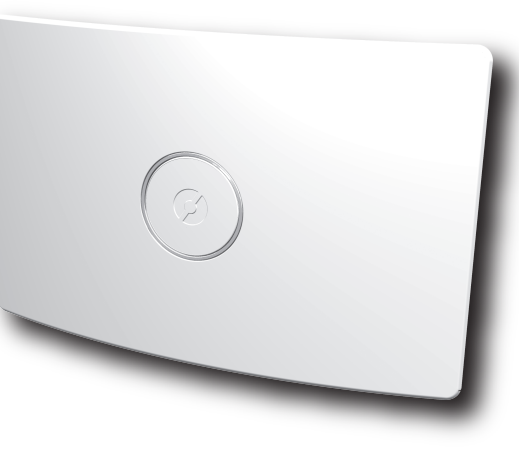